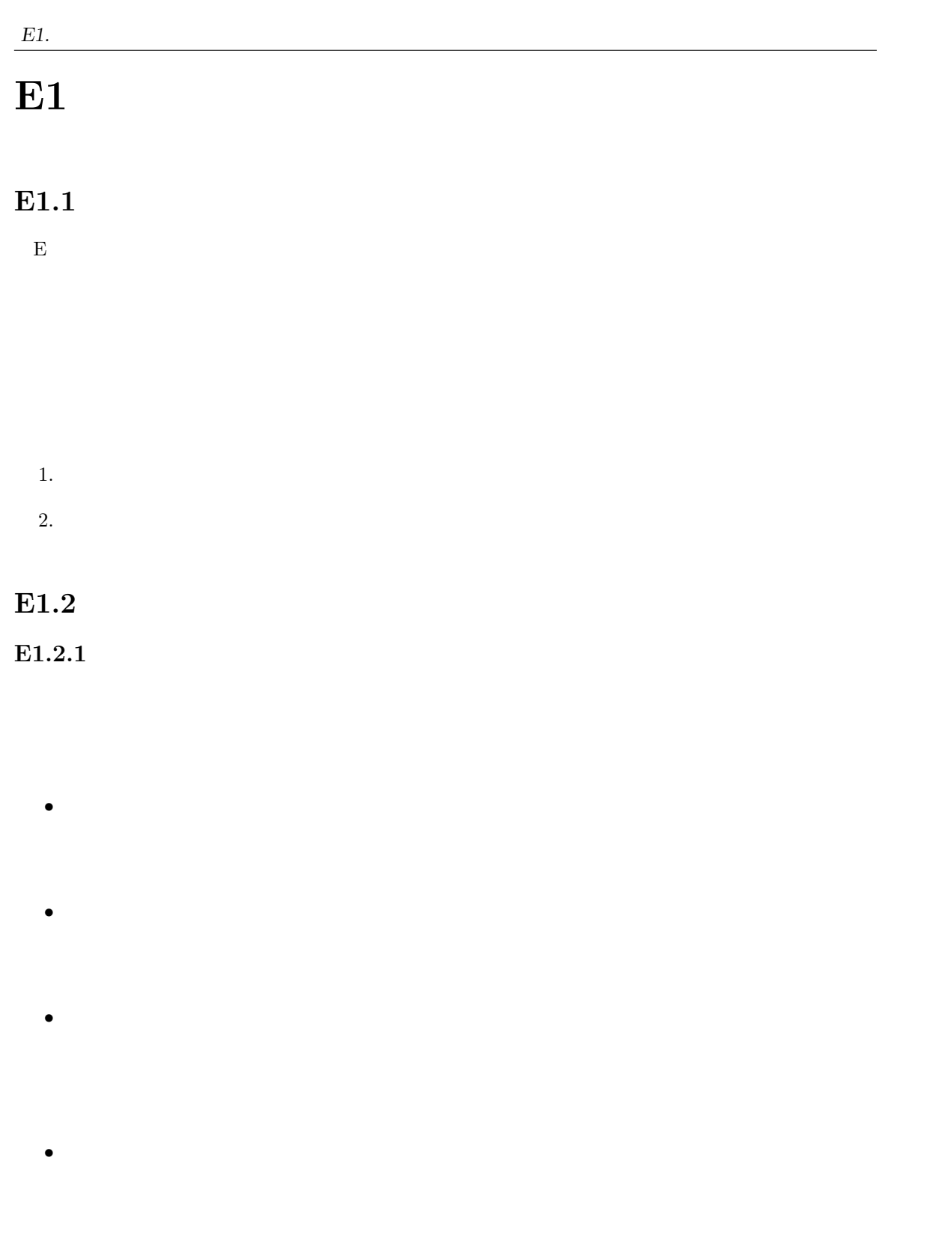

 $-1 -$ 

• <u>• ハン</u>ダこと

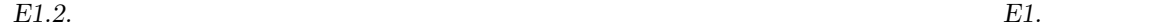

## **E1.2.2**

• <u>• ハン</u>ダ吸い

*•* 放熱クリップ

- <sub>•</sub>
- *•* ジャンパ線
- *•* アナログマルチメータ
	- $\overline{0}$
	- **IC** IC  $\,$
	- *•* 調整用ドライバ
	- $\bullet$  **RC**
	- E1.1

#### E\_course : 2006/10/5(10:54)

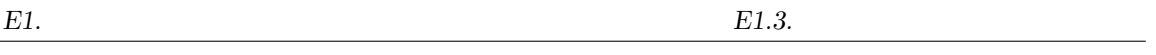

1.

- $(a)$
- (b)  $2$
- $(c)$  0

(d) (b), $(c)$ 

2. 考察項目

- 
- *•* 結線している端子間の規則性について整理しなさい
- *•* 結線していることが判明した端子群に対し,試作回路構成時にその端
- 

3. 注意事項

•<br>•<br>*• Production Security University University University University University University University University* 

**E1.3** 計測機器等の種類と使用方法

- **•**  $\mathcal{P}$
- 
- *•* オシロスコープ  $2$
- *•*  $\overline{\phantom{a}}$
- $-3-$

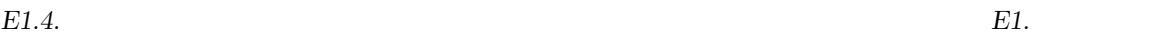

 $($ 

**E1.2** 

*•* ユニバーサル電源

 $1.$  $(a)$  $\left( b\right)$ 

 $(c)$ (d)  $\qquad \qquad \text{(c)}$ 

2. 注意事項 •<br>•<br>• オシロスコープのプローブ<del>にプロー</del>ブ先端は非常にデリケートなので,

**E1.4** 

 $E1.1$ 

 $\overline{a}$ 

) subset  $\mathcal{L}$ 

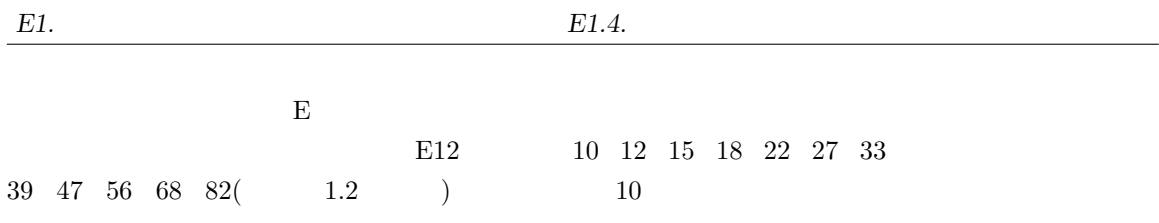

**E1.2** 

 $4\phantom{.0000}\phantom{.0000}\,4\phantom{.000}\phantom{.000}\,6$ 

 $TableE1.1$ 

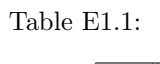

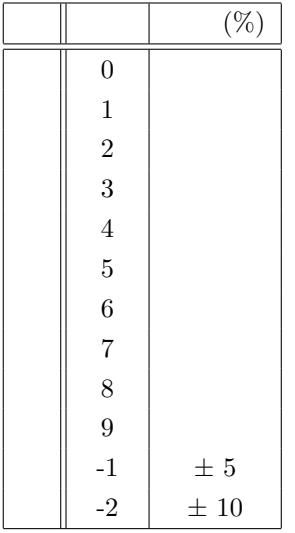

 $27 \times 10^3 \pm 5\%$  ( $\Omega$ )

 $27 \pm 5\%$  (kΩ)

$$
ABC = AB \times 10^{C} (\Omega)
$$
  

$$
10 \times 10^{4} = 100,000\Omega = 100 \text{k}\Omega
$$
 104

E1.3

$$
\mathrm{F}(\hspace{1.5cm}) \hspace{1.5cm} 2
$$

$$
-5-
$$

*E1.5. DC* 機器の電圧*-*電流特性を確認 *E1.* 導入実習

 $E3(10 \t22 \t47 \t10 \t)$   $E6(10$  $15$  22 33 47 68  $10$  )

**E1.4** 

$$
ABC = AB \times 10^C \text{(pF)} \qquad \qquad 3
$$

 $E1.3$ 

 $1.$ 

 $(a)$ 

 $(b)$ 

 $(c)$ 

2.

*•* 各素子の特性値は表記どおりであるのかを確認しなさい

•<br>•<br>
• <u>he said the said the said the said the said the said the said the said the said the said the said the said</u>

3. 注意事項

•<br>•<br>• 제200 (1) <sub>→</sub> 제200 (1) → 제200 (1) → 제200 (1) → 제200 (1) → 제200 (1) → 제200 (1) → M200 (1) → M200 (1) → M200 (1) → M200 (1) → M200 (1) → M200 (1) → M200 (1) → M200 (1) → M200 (1) → M200 (1) → M200 (1) → M200 (1) → M200

## **E1.5** DC

E1.4  $\rm{DC}$ 

1.

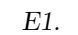

*E1.* 導入実習 *E1.6. RC* 回路の周波数応答を確認

- (a) Fig.E1.1
- (b)  $DC$

 $(c)$  DC

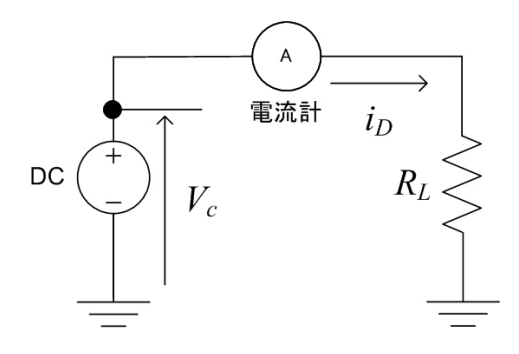

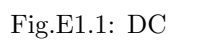

2. 考察項目

- 
- <sub>•</sub> <sub>"</sub>
- <sub>•</sub>  $\bullet$  =  $\bullet$  =  $\bullet$  +  $\bullet$  +
- 3. 注意事項
- 
- 
- •<br>•<br>• コミバーサル電源の電流制限値の設定値が低いとし<sub>ます</sub>.
- •<br>•<br>• The Santa Contract Santa Contract Santa Contract Santa Contract Santa Contract Santa Contract Santa Contract
- **E1.6** RC

**E1.5** RC  $(R)$  (C) Fig.E1.2  $R$  C  $\subset$ 

 $\sim 1$  $R$  C E1.1 RC RC  $1$  *E1.6. RC* 回路の周波数応答を確認 *E1.* 導入実習

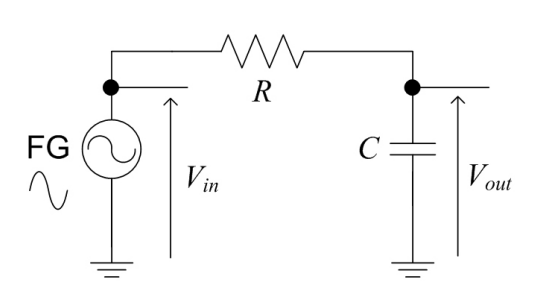

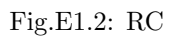

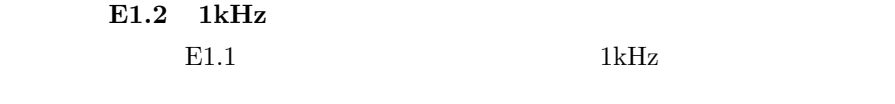

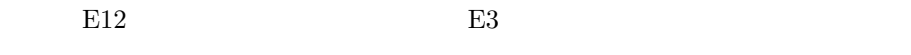

E1.5 RC  $RC$ 

### 1.

- $(a)$ (b) RC
- 
- $\rm (c)$  RC
- (e)  $(c),(d)$  RC

 $(d)$ 

# $($

## <sup>2</sup>

- RC (a)
- *•* 観測した遮断周波数が設計値に対して誤差をもっていた場合,その
- 3. 注意事項
- •<br>• オシロスコープでは位相違はできないので,